*Control System Design Formulas...* 1/15

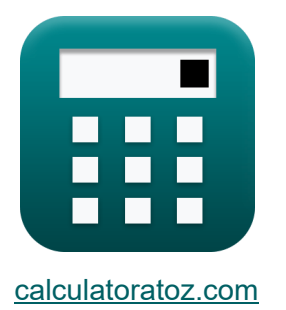

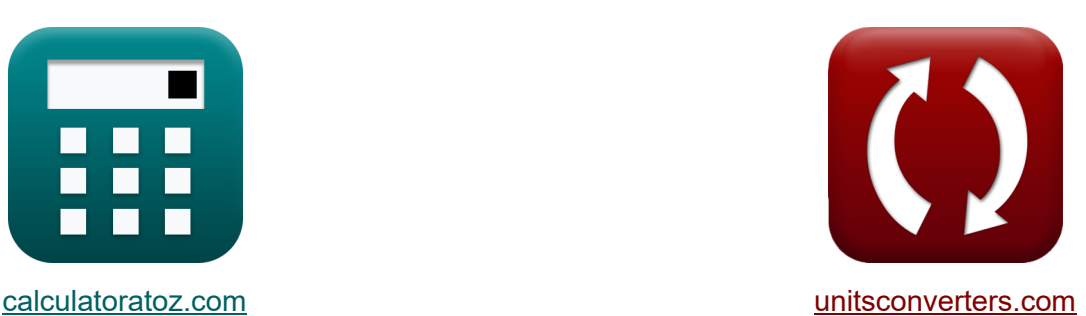

# **Ontwerp van het besturingssysteem Formules**

[Rekenmachines!](https://www.calculatoratoz.com/nl) Voorbeelden! [Conversies!](https://www.unitsconverters.com/nl)

Voorbeelden!

Bladwijzer **[calculatoratoz.com](https://www.calculatoratoz.com/nl)**, **[unitsconverters.com](https://www.unitsconverters.com/nl)**

Breedste dekking van rekenmachines en groeiend - **30.000\_ rekenmachines!** Bereken met een andere eenheid voor elke variabele - **In ingebouwde eenheidsconversie!**

Grootste verzameling maten en eenheden - **250+ metingen!**

DEEL dit document gerust met je vrienden!

*[Laat hier uw feedback achter...](https://docs.google.com/forms/d/e/1FAIpQLSf4b4wDgl-KBPJGChMJCxFlqrHvFdmw4Z8WHDP7MoWEdk8QOw/viewform?usp=pp_url&entry.1491156970=Ontwerp%20van%20het%20besturingssysteem%20Formules)*

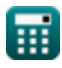

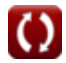

# **Lijst van 31 Ontwerp van het besturingssysteem Formules**

# **Ontwerp van het besturingssysteem**

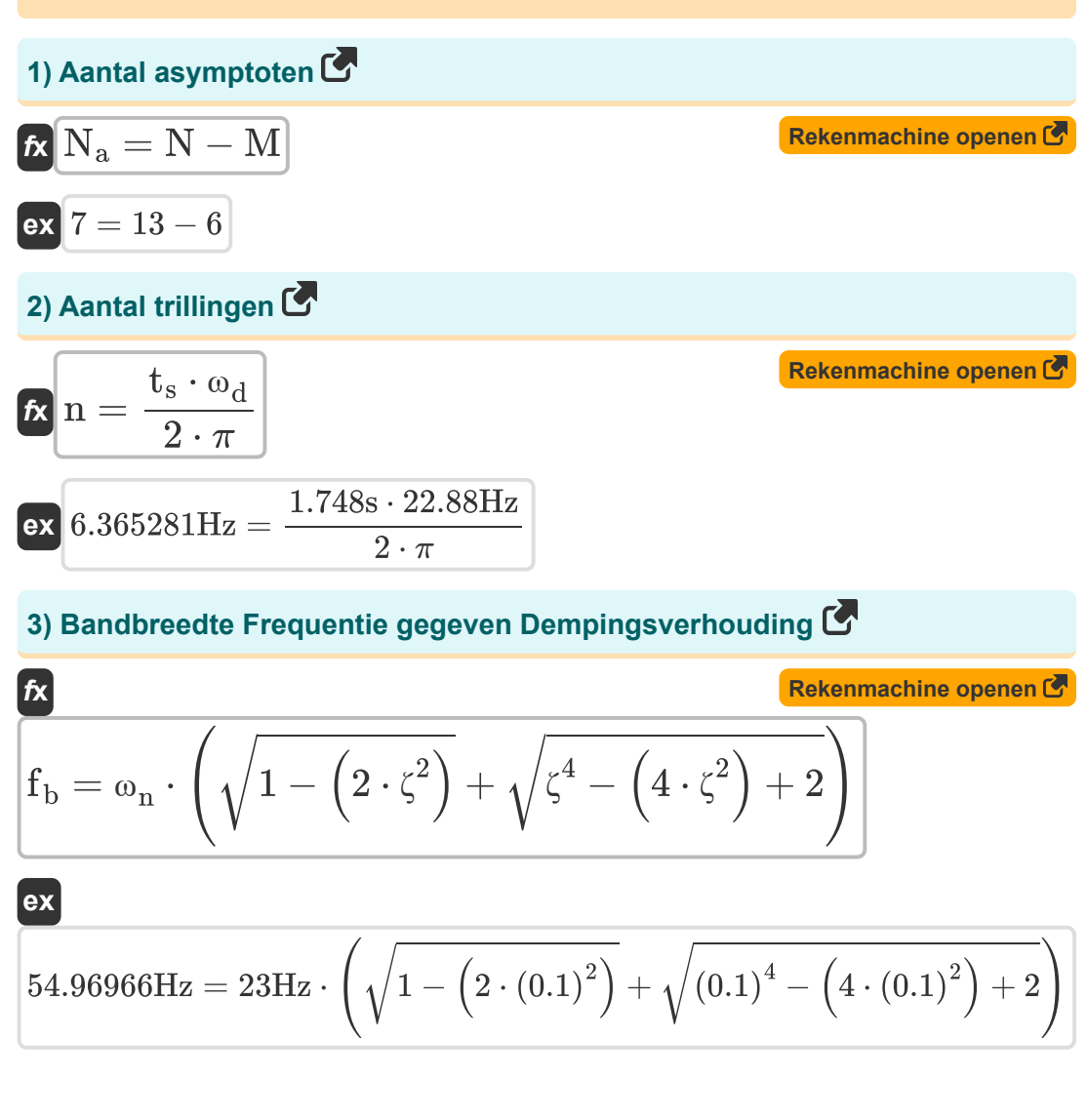

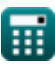

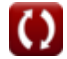

*Control System Design Formulas...* 3/15

### **4) Dempingsratio gegeven percentage overschrijding**

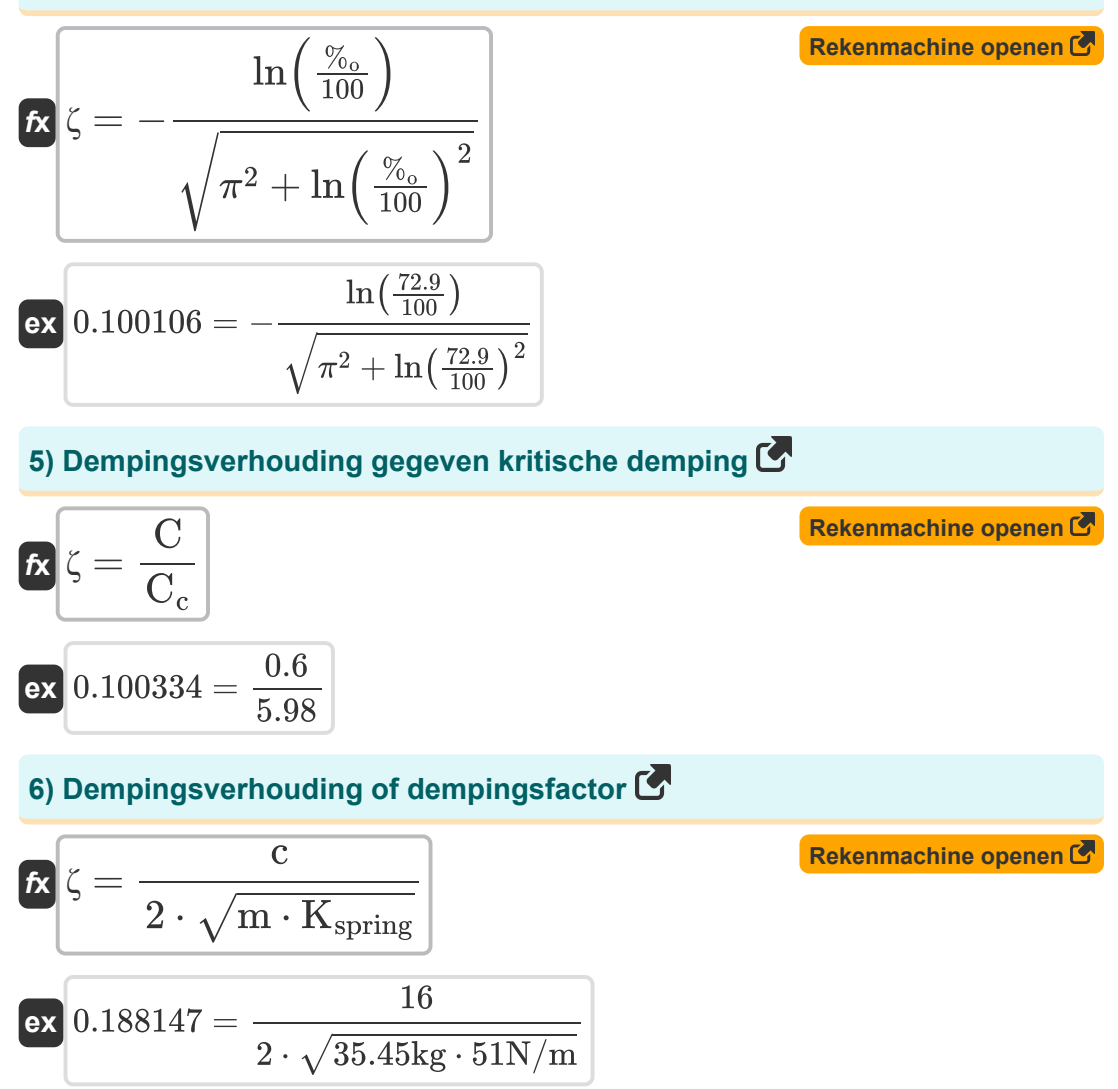

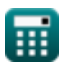

*Control System Design Formulas...* 4/15

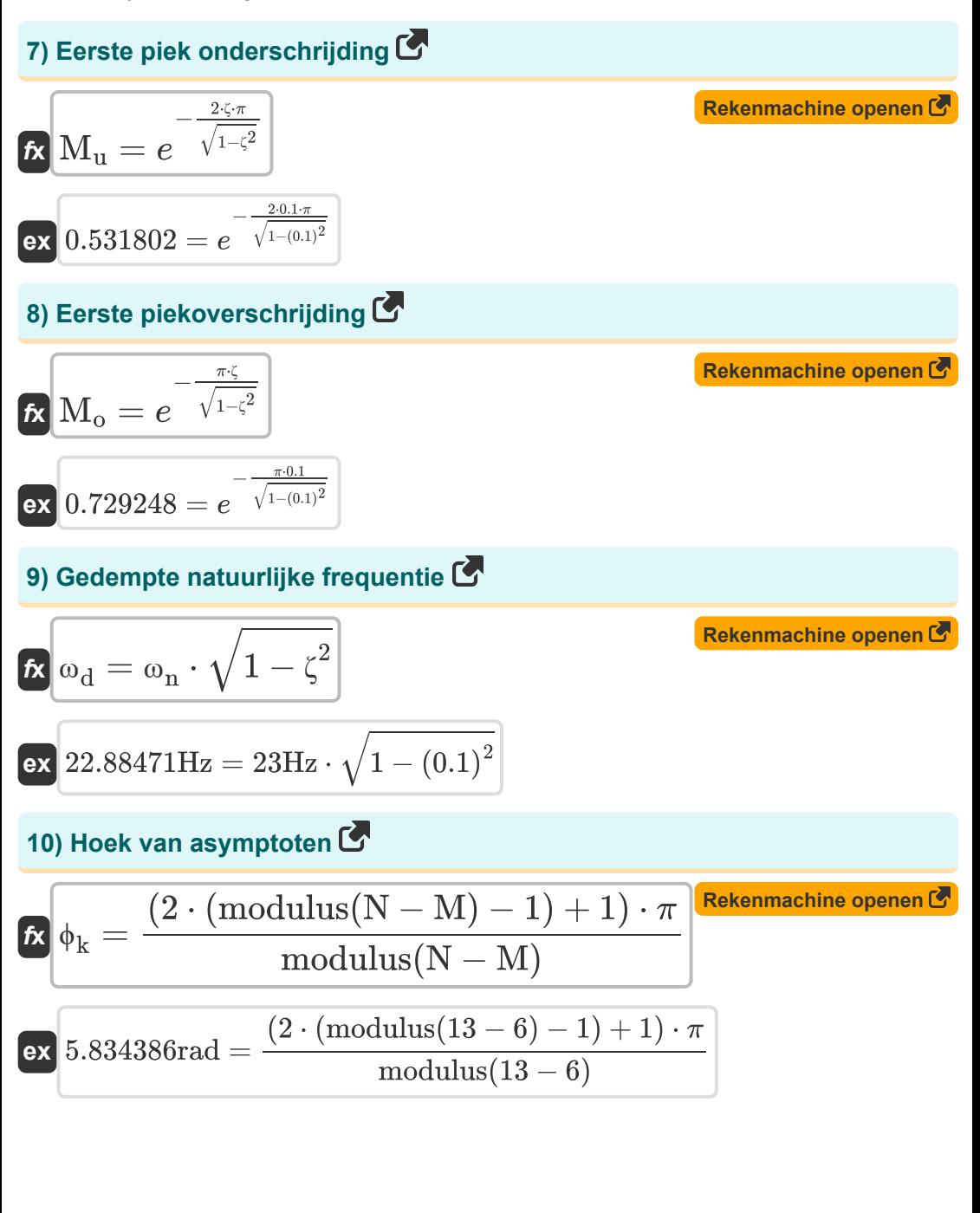

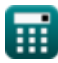

*Control System Design Formulas...* 5/15

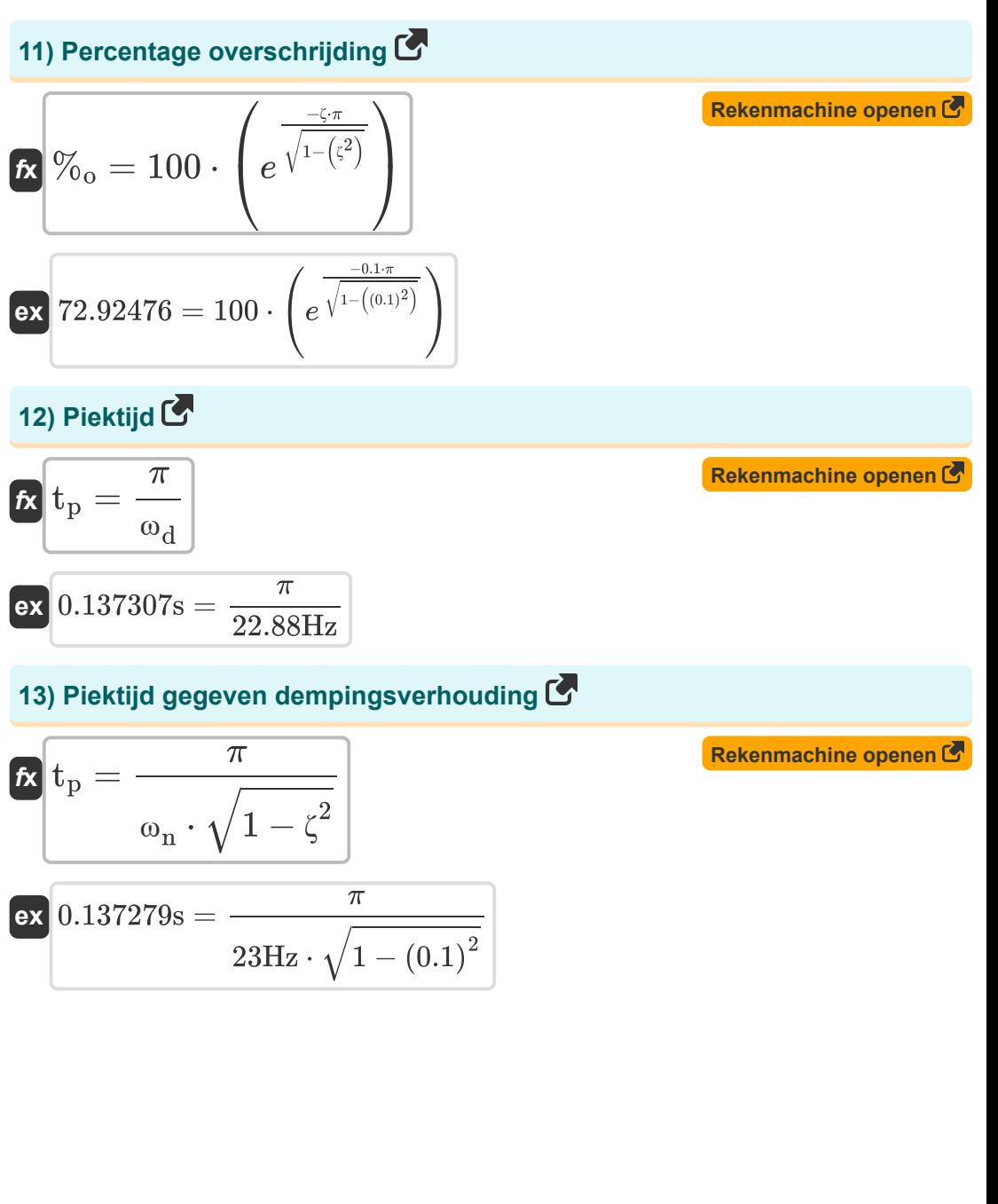

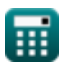

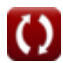

*Control System Design Formulas...* 6/15

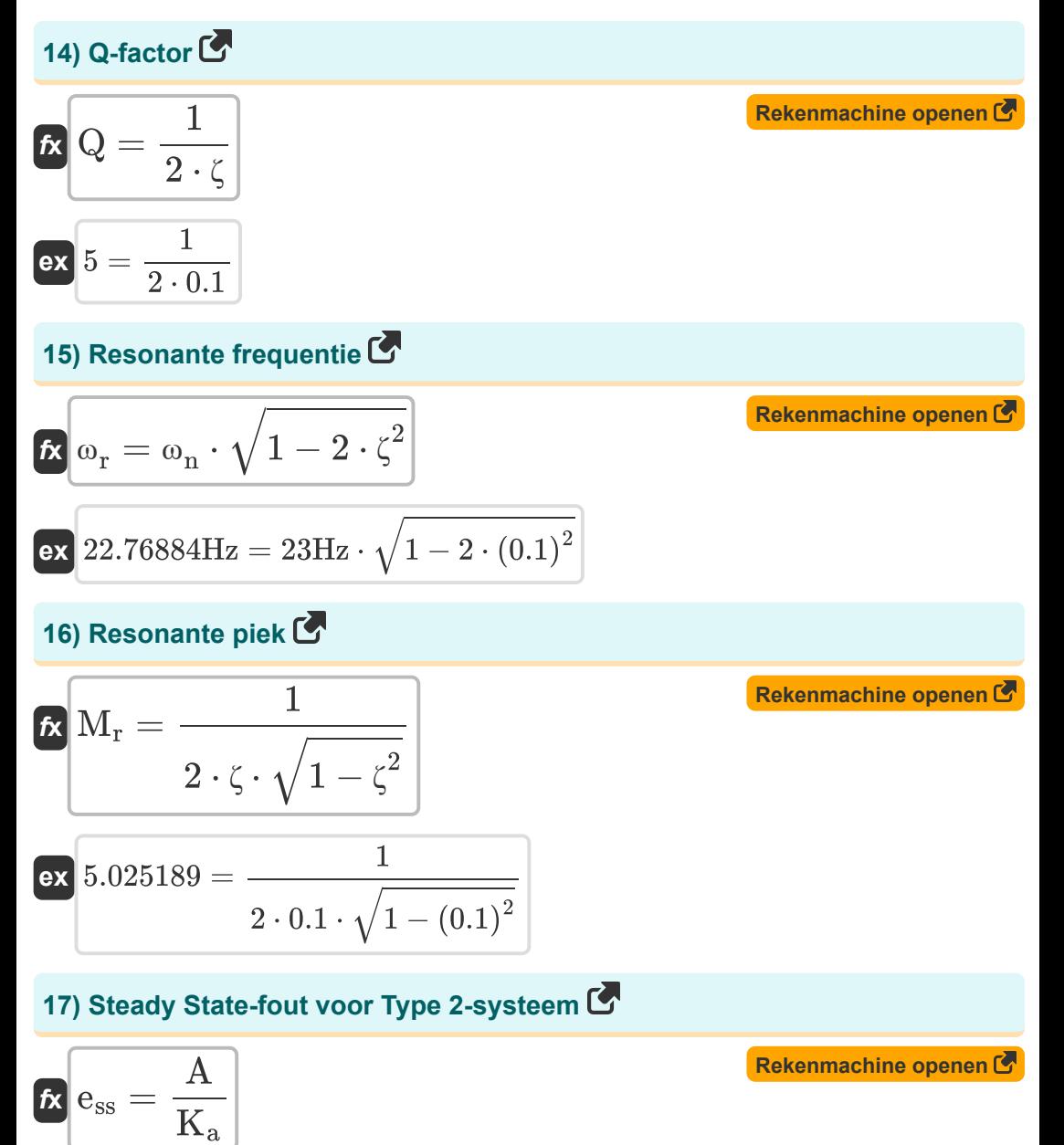

 $\overline{\text{ex}}$  0.060606  $=$ 2 33

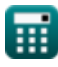

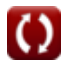

**Control System Design Formulas...** *CONTERNATE CONTERNATE System Design Formulas...* **7/15** 

### **18) Steady State-fout voor Type Zero-systeem**

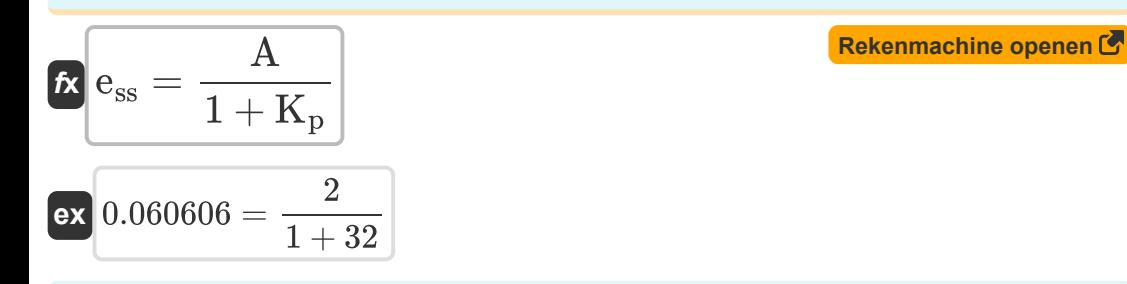

**19) Steady-state-fout voor type 1-systeem** 

$$
\mathbf{f} \mathbf{x} = \frac{\mathbf{A}}{\mathbf{K}_v}
$$
\n
$$
\mathbf{g} \mathbf{x} = \frac{\mathbf{A}}{\mathbf{K}_v}
$$
\n
$$
\mathbf{g} \mathbf{x} = \frac{2}{31}
$$
\nEx 0.064516 =  $\frac{2}{31}$ 

#### **20) Stijgtijd gegeven dempingsverhouding**

$$
\begin{aligned} \mathbf{\hat{r}}_{\mathbf{r}} &= \frac{\pi - \left(\Phi\cdot\frac{\pi}{180}\right)}{\omega_{\text{n}}\cdot\sqrt{1-\zeta^2}} \\ \mathbf{ex} \text{ 0.137073s} &= \frac{\pi - \left(0.27 \text{rad}\cdot\frac{\pi}{180}\right)}{23 \text{Hz} \cdot \sqrt{1-\left(0.1\right)^2}} \end{aligned}
$$

**[Rekenmachine openen](https://www.calculatoratoz.com/nl/rise-time-given-damping-ratio-calculator/Calc-37627)** 

**21) Stijgtijd gegeven gedempte natuurlijke frequentie** 

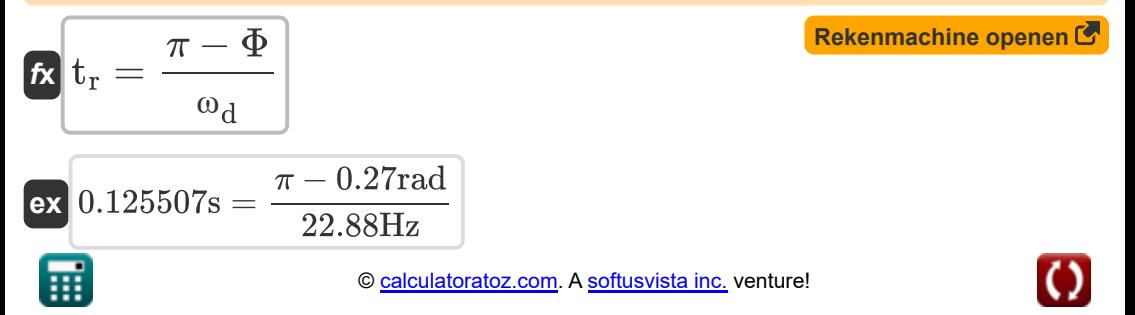

*Control System Design Formulas...* 8/15

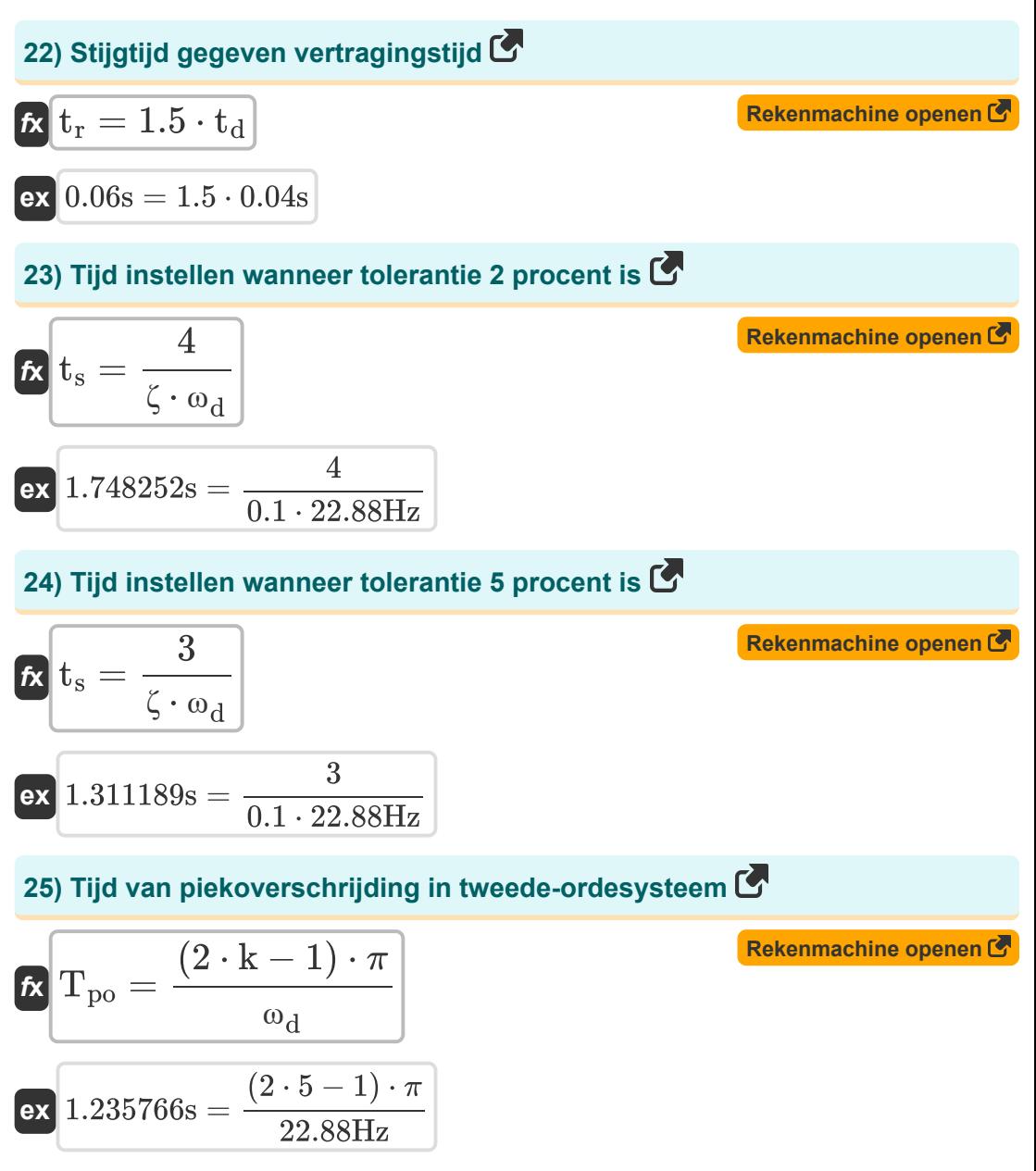

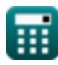

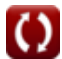

*Control System Design Formulas...* 9/15

# **[Rekenmachine openen](https://www.calculatoratoz.com/nl/time-response-in-undamped-case-calculator/Calc-1575)  [Rekenmachine openen](https://www.calculatoratoz.com/nl/time-response-in-overdamped-case-calculator/Calc-1581)  [Rekenmachine openen](https://www.calculatoratoz.com/nl/time-response-of-critically-damped-system-calculator/Calc-1578)  26) Tijdrespons in ongedempte behuizing**   $f{\bf x}\left[{\bf C}_{\rm t} = 1 - \cos(\omega_{\rm n}\cdot{\bf T})\right]$ **ex**  $1.952818 = 1 - \cos(23\text{Hz} \cdot 0.15\text{s})$ **27) Tijdrespons in Overdamped Case**  *f***x**  $\overline{{\bf e} {\bf x}}$  0.807466  $= 1 - 1$ **28) Tijdrespons van kritisch gedempt systeem**  $\boldsymbol{f} \textbf{x} \Big| \textbf{C}_{\text{t}} = 1 - e^{-\omega_{\text{n}} \cdot \textbf{T}} - \left( e^{-\omega_{\text{n}} \cdot \textbf{T}} \cdot \textbf{w}_{\text{n}} \cdot \textbf{T} \right) \Big|$  $C_t = 1$  $e^{-\left(\zeta_{\text{over}}-\left(\sqrt{\left(\zeta_{\text{over}}^2\right)-1}\right)\right)\cdot(\omega_{\text{n}}\cdot\text{T})}$  $2 \cdot \sqrt{\left(\zeta_{\text{over}}^2\right) - 1\cdot \left(\,\zeta_{\text{over}} - \sqrt{\left(\zeta_{\text{over}}^2\right) - 1\,\right)}\,.$  $\left( \frac{\zeta_{\text{corr}} - \left( \frac{\zeta_{\text{corr}}}{\zeta_{\text{corr}}} - 1 \right) \cdot \left( \frac{\zeta_{\text{corr}}}{\zeta_{\text{corr}}} \right) \right)$  $\delta =$ <br> $\frac{\delta}{\delta} =$ <br> $\frac{\delta}{\delta} =$  $\frac{1}{\sqrt{1}}$  $e^{-\left(1.12-\left(\sqrt{\left((1.12)^2\right)-1}\right)\right)\cdot(23\text{Hz}\cdot0.15\text{s})}$  $2 \cdot \sqrt{\left((1.12)^2\right)-1\cdot\left(1.12-\sqrt{\left((1.12)^2\right)-1}\right)} \ .$  $\left( \frac{-\left(1.12 - \left(\sqrt{(1.12)^2 - 1}\right)\right) \cdot (23 \text{Hz} \cdot 0.15 \text{s})}{\sqrt{1.12 - \left(\sqrt{(1.12)^2 - 1}\right)^2}} \right)$  $\sqrt{\frac{1}{1-\frac{1}{1-\frac$ ⎟⎠

$$
\boxed{\text{ex}}\boxed{0.858732 = 1 - e^{-23\text{Hz}\cdot0.15\text{s}} - \left(e^{-23\text{Hz}\cdot0.15\text{s}} \cdot 23\text{Hz}\cdot0.15\text{s}\right)}
$$

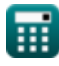

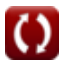

*Control System Design Formulas...* 10/15

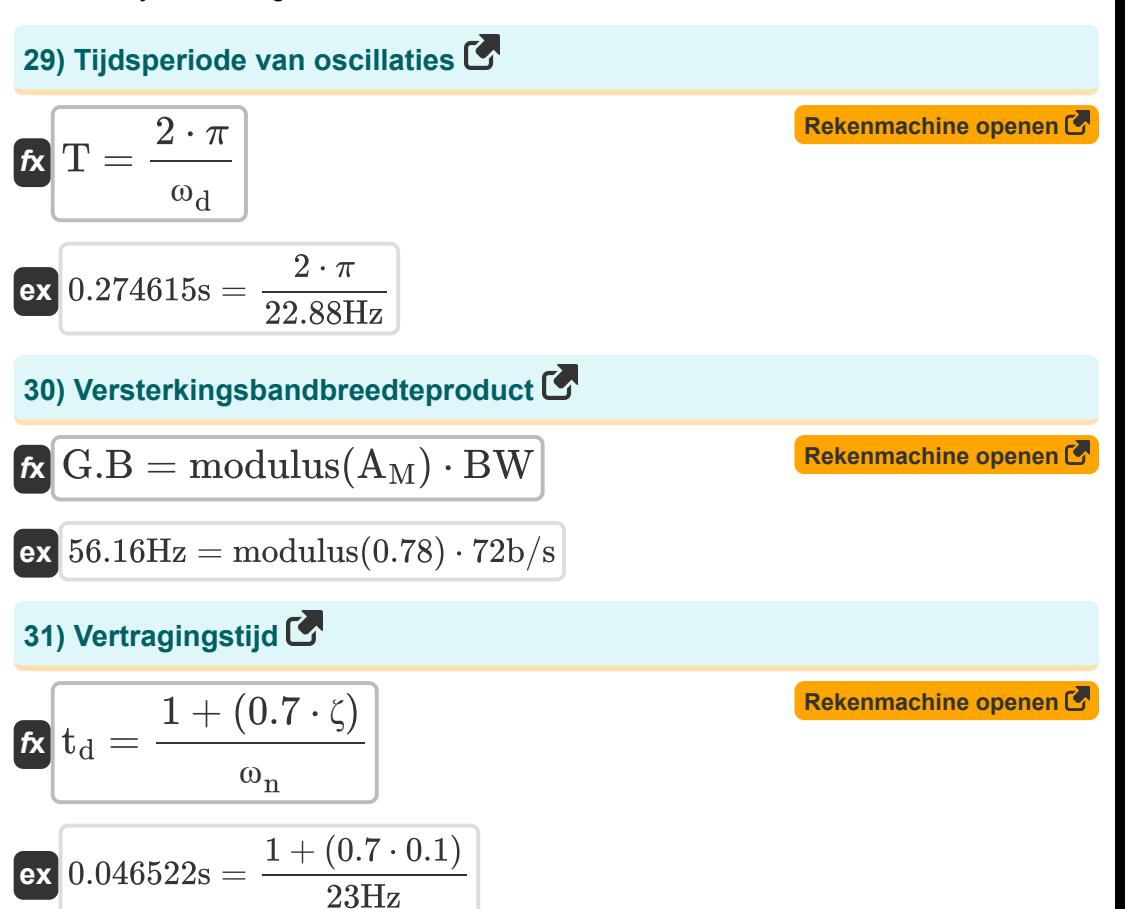

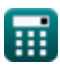

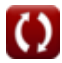

# **Variabelen gebruikt**

- **%<sup>o</sup>** Percentage overschrijding
- **A** Coëfficiënte waarde
- A<sub>M</sub> Versterkerversterking in de middenband
- **BW** Versterker bandbreedte *(Bit per Seconde)*
- **c** Dempingscoëfficiënt
- **C** Daadwerkelijke demping
- **C<sup>c</sup>** Kritische demping
- **C<sup>t</sup>** Tijdrespons voor tweede orde systeem
- **ess** Steady State-fout
- **f<sup>b</sup>** Bandbreedte Frequentie *(Hertz)*
- **G.B** Gain-bandbreedteproduct *(Hertz)*
- **k** Kth-waarde
- **K<sup>a</sup>** Acceleratiefoutconstante
- K<sub>n</sub> Positie van foutconstante
- **Kspring** Lente constante *(Newton per meter)*
- **K<sup>v</sup>** Snelheidsfoutconstante
- **m** Massa *(Kilogram)*
- **M** Aantal nullen
- **M<sup>o</sup>** Piekoverschrijding
- **M<sup>r</sup>** Resonante piek
- **M<sup>u</sup>** Piek onderschrijding
- **n** Aantal oscillaties *(Hertz)*

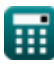

*Control System Design Formulas...* 12/15

- **N** Aantal Polen
- **N<sup>a</sup>** Aantal asymptoten
- **Q** Q-factor
- **T** Tijdsperiode voor oscillaties *(Seconde)*
- **t<sup>d</sup>** Vertragingstijd *(Seconde)*
- **t<sup>p</sup>** Piektijd *(Seconde)*
- **Tpo** Tijd van piekoverschrijding *(Seconde)*
- **t r** Stijgingstijd *(Seconde)*
- **t<sup>s</sup>** Tijd zetten *(Seconde)*
- **ζ** Dempingsverhouding:
- **ζover** Overdempingsverhouding
- **Φ** Faseverschuiving *(radiaal)*
- **ϕ<sup>k</sup>** Hoek van Asymptoten *(radiaal)*
- **ω<sup>d</sup>** Gedempte natuurlijke frequentie *(Hertz)*
- **ω<sup>n</sup>** Natuurlijke trillingsfrequentie *(Hertz)*
- **ω<sup>r</sup>** Resonante frequentie *(Hertz)*

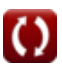

# **Constanten, functies, gebruikte metingen**

- Constante: **pi**, 3.14159265358979323846264338327950288 *De constante van Archimedes*
- Constante: **e**, 2.71828182845904523536028747135266249 *De constante van Napier*
- Functie: **cos**, cos(Angle) *De cosinus van een hoek is de verhouding van de zijde grenzend aan de hoek tot de hypotenusa van de driehoek.*
- Functie: **ln**, ln(Number) *De natuurlijke logaritme, ook bekend als de logaritme met grondtal e, is de inverse functie van de natuurlijke exponentiële functie.*
- Functie: **modulus**, modulus *De modulus van een getal is de rest wanneer dat getal wordt gedeeld door een ander getal.*
- Functie: **sqrt**, sqrt(Number) *Een vierkantswortelfunctie is een functie die een niet-negatief getal als invoer neemt en de vierkantswortel van het gegeven invoergetal retourneert.*
- Meting: **Gewicht** in Kilogram (kg) *Gewicht Eenheidsconversie*
- Meting: **Tijd** in Seconde (s) *Tijd Eenheidsconversie*
- Meting: **Hoek** in radiaal (rad) *Hoek Eenheidsconversie*
- Meting: **Frequentie** in Hertz (Hz) *Frequentie Eenheidsconversie*
- Meting: **bandbreedte** in Bit per Seconde (b/s) *bandbreedte Eenheidsconversie*

*Control System Design Formulas...* 14/15

Meting: **Stijfheidsconstante** in Newton per meter (N/m) *Stijfheidsconstante Eenheidsconversie*

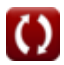

*Control System Design Formulas...* 15/15

### **Controleer andere formulelijsten**

- **Ontwerp van het besturingssysteem Formules**
- **Modellering van elektrische besturingssystemen Formules**
- **Voorbijgaande en stabiele respons Formules**

### DEEL dit document gerust met je vrienden!

### **PDF Beschikbaar in**

[English](https://www.calculatoratoz.com/PDF/Nodes/10150/Control-system-design-Formulas_en.PDF) [Spanish](https://www.calculatoratoz.com/PDF/Nodes/10150/Control-system-design-Formulas_es.PDF) [French](https://www.calculatoratoz.com/PDF/Nodes/10150/Control-system-design-Formulas_fr.PDF) [German](https://www.calculatoratoz.com/PDF/Nodes/10150/Control-system-design-Formulas_de.PDF) [Russian](https://www.calculatoratoz.com/PDF/Nodes/10150/Control-system-design-Formulas_ru.PDF) [Italian](https://www.calculatoratoz.com/PDF/Nodes/10150/Control-system-design-Formulas_it.PDF) [Portuguese](https://www.calculatoratoz.com/PDF/Nodes/10150/Control-system-design-Formulas_pt.PDF) [Polish](https://www.calculatoratoz.com/PDF/Nodes/10150/Control-system-design-Formulas_pl.PDF) [Dutch](https://www.calculatoratoz.com/PDF/Nodes/10150/Control-system-design-Formulas_nl.PDF)

*5/10/2024 | 9:21:33 AM UTC [Laat hier uw feedback achter...](https://docs.google.com/forms/d/e/1FAIpQLSf4b4wDgl-KBPJGChMJCxFlqrHvFdmw4Z8WHDP7MoWEdk8QOw/viewform?usp=pp_url&entry.1491156970=Ontwerp%20van%20het%20besturingssysteem%20Formules)*

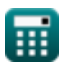